# **User-Defined Methods**

# **Classification of Methods**

#### **Considering Defined By Whom**

#### 1. Methods are two kinds considering defined by whom

- 1) Pre-defined Methods : Defined by Java developers. E.g.: Math.pow(), nextInt() etc.
- 2) User-defined Methods: Defined by users. E.g.: area(), average() etc.

#### Four Forms (Models) of Methods

- 2. Methods can be defined in four forms
  - 1) Input, process and output in method. (Non-parameterized)
  - 2) Input and process in method. (Non-parameterized)
  - 3) Process in method. (Parameterized)
  - 4) Process and output in method. (Parameterized)

#### The main() Method

 Which method is the integral part of Java? The main() method is the integral part of Java. It is the initial and final method. So it is known as terminal method or driver method.

#### Need (Use) of Methods

- 4. What are the uses of a method? Explain briefly.
  - 1) Reuse: We can reuse a method many times wherever we need it.
  - 2) **Reduce complexity (simplification)**: By dividing complex problems into small parts in the form of methods we can solve them easily.
  - 3) Hiding details: Statements and variables are hidden in a particular method from other methods. We need not bother about the variable names and statements in different methods.

#### Reuse, Reduce Complexity and Hiding Details: A Demo Program

Find area of **two different size rooms** using a method **area()** that finds area of a rectangular shape. import java.util.\*:

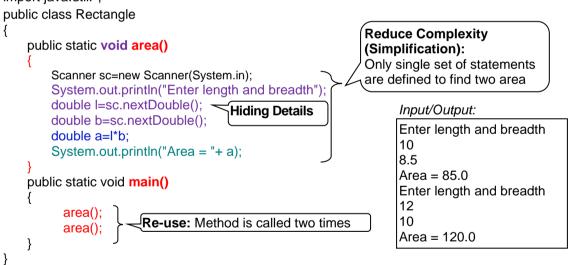

# Methods: Definition, Syntax and Example

- 5. What is a method?
- A method is a named block of statements that perform some tasks.
- 6. Write syntax of method definition with an example.

Syntax: [access\_specifier] [modifier] returntype methodname([parameter list])

```
{
    method body;
    }
E.g.: public static double area(double x, double y)
    {
        double a = x*y;
        return a;
    }
    Note: The [ ] indicates that it is optional.
```

### Method Prototype / Header

7. Define method prototype with an example.

A method prototype is the first line of the method definition that includes access specifier, modifier, return type, method name and parameter list.

Syntax: [access\_specifier] [modifier] returntype methodname([parameter list])

*E.g.:* public static double area(double x, double y)

#### The Access Specifiers / Visibility Modifiers

The **specifiers** of the access of a method or a variable or a class from different program regions are referred to **access specifiers**. The three keywords **public**, **protected** and **private** are access specifiers. **Diagrammatic Representation of Package** 

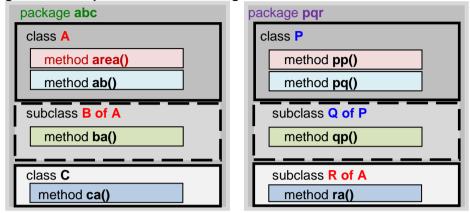

- 8. Which are the four accessibilities? Describe briefly each of them.
  - 1) public: Accessible by any method of any class in any package. E.g.: public static void area()
  - 2) protected: Accessible by methods of same package classes and sub classes of the same class that are in other packages. E.g.: protected static void area()
  - Non-specified (*Default*. This is also known as *Friendly* or *Package*). Accessible by methods of classes in the same package only. E.g.: static void area()
  - 4) private: Accessible by methods of same class only. E.g.: private static void area()
- 9. Which are the places that an access specifier can be used?

Access specifier can be used for class definition, method definition, instance and class variable definitions.

Example for class definition: public class Rectangle

Example for **method definition**: **public** static void area() Example for **variable definition in class level**:

public class Rectangle

- private String name; //instance variable
  - private static int totalSubjets; //class variable

# The static Modifier

The static is a keyword to specify that a variable or method is common for class not idividual for objects. An Example Program to Demonstrate Use of static Keyword

```
import java.util.*;
public class Student
    String name; double totalMarks; //individual for each object
    static int totalSubjects; //common for all objects
    static Scanner sc=new Scanner(System.in); //the sc can be used in static and non-static methods
    public void getNameMarks() //non-static individual for each object
        System.out.println("Enter name and total marks");
        name=sc.nextLine();
        totalMarks=sc.nextDouble();
    public static void gettotalSubjects() //common for all objects
        System.out.println("Enter number of subjects");
        totalSubjets=sc.nextInt();
    public static void main()
    { //Following two statements are object creation
                                                   s1
                                                                                                  s2
        Student s1 = new Student();
        Student s2 = new Student();
                                                                 totalSubjects
                                               name
                                                                                               name
        s1.getNameMarks();
                                          totalMarks
                                                                                         totalMarks
        s2.getNameMarks();
                                            getNameMarks()
                                                                 gettotalSubjects()
                                                                                            getnameMarks()
        gettotalSubjects();
    }
}
```

2

10. Which are the two kinds of methods considering memory allocation?

Two types of methods are member methods (instance methods) and class methods (static methods).Example of member methodpublic void area() (Note: There is no static keyword.)Example of class method:public static void area() (Note: There is static keyword.)

# Member Method / Instance Method (Non-static)

11. Describe briefly about member method.

The method without static keyword is known as member method (i.e., method for objects) or instance method. When objects are created each object gets individual copy of it.

E.g.: public void area() { }

### Class Method (static Method)

12. Describe briefly about class method.

Method with **static** keyword is known as **class method** or **static method**. Class method is common to all objects. Each object shares the single method.

E.g.: public static void area()

{ }

# Four Kinds of Variables

13. Which are the four kinds of variables?

Four kinds of variables are instance variables, class variables, local variables and argument variables.

### Instance Variables / Member Variables / Data Members / Attributes / Characteristics

### 14. Describe briefly about instance variables.

The variables declared in class level without *static* keyword are instance variables. When objects are created each object gets individual copy of these variables.

E.g.: public class Rectangle

double l,b;

}

{

# Class Variable (Static variable)

15. Describe briefly class variable.

The variable declared in class level with **static** keyword is **class variable**. A class variable is **common** to all objects. Each object shares the single variable.

E.g.: public class Rectangle

static double h;

**Note: Global Variable:** The variable declared in class level with **static** keyword and **public** access specifier is known as global variable. E.g.: **public static double h**;

#### Local Variable

{

}

16. Describe briefly about local variable.

Variable declared **inside method body** is **local variable**. A local variable has access in that method only.

E.g.: public static double area()

double a; return a;

}

{

# Argument Variable

17. Describe briefly about argument variables.

Variables declared as **arguments** of a method are **argument variables**. Each argument variable should be declared individually with comma separator (not ;). Argument variables have access in that method only. E.g.: public static void area(**double x, double y**)

#### Static Scanner Object

18. What is the use of static Scanner object?

Instead of creating **Scanner object** in various **static methods** we can create the object **in class level** with **static** keyword. So we can avoid repetition.

E.g.: **static** Scanner **sc** = new Scanner(System.in));

#### **Return Type**

19. What is meant by **return type**?

Data type of the value that is **returned from the method is the return type** of the method. If the type of the value which is returned is **double** then the return type of the method is **double**. If the type of the value which is returned is **int** then the return type is **int**. If a method does not return a value then the return type is **void**.

20. What is the significance (use) of a void method?

If there is **no value to be returned** from a method then the return type of the method should be **void**.

E.g.: public static void main()

#### Method Name

21. What is the use of method name?

Method name is used to identify a method definition.

E.g.: area in public static double area()

22. What are the rules and conventions of writing method name?

#### Rules

- Identifiers can have only alphabets, digits, underscore and dollar sign. (h.c.f() is invalid; phone-bill() is in invalid. phone bill() is valid).
- They must not begin with a digit. (10B() is invalid. B10() is valid).
- 3) They must be a single word; **space is not allowed. find Area()** is invalid.

Multiple words can be written as single word. findArea() is valid.

- 4) They must not be a keyword or reserved word. (case() is invalid. Case() is valid.)
- 5) Capital letters and small letters are treated different. (area() and Area() are different).

#### Conventions

- 1) The method name should be **meaningful**.
- 2) Method name is in **lowercase letters**. For multiple word names, the first letter of subsequent words can be uppercase letter. E.g.: find**A**rea(), calculateIncome**T**ax().
- 3) The method name generally begins with a verb followed by a noun. E.g.: findArea()

#### Parameter List / Argument List

23. What is meant by parameter list?

The parameter list is a **comma separated list of variables** or **values** in a method prototype or method call inside parenthesis. It is also known as arguments.

E.g.: (double x, double y) in method prototype. (I,b) in method call

#### **Actual and Formal Parameters**

24. Describe actual parameter and formal parameter.

The parameter in the **method call** is **actual parameter**. Actual values reside here and copies of them are passed to formal parameter. E.g.: **I,b** in area(**I,b**);

The parameter in the **method prototype** is the **formal parameter**. Copies of the actual values are received by formal parameter.

E.g.: double x, double y in area(double x, double y)

- 25. Some points to be noted when using variable names in both parameters.
  - Different variable names can be used in formal parameter and actual parameter because values in variables are passed, not the variable name.
  - Same variable names also can be used because both methods are different memory locations. Different locations can hold variables with same name.

#### **Method Signature**

26. What is a method signature? Write syntax with an example.

The term method signature is referred to the method name with formal parameter.

Syntax: methodname(type variable1, type variable n) E.g.: area(double x, double y)

#### The Method Body

}

27. Define method body.

Method body is the statements enclosed in a pair of braces of method that carry out some specific tasks.

E.g.: {

double a=l\*b; return a;

# The return Statement

#### 28. What is a return statement?

The statement that returns a value or return the flow of execution from a method definition to the method call is the return statement. E.g.: return a;

- 29. Write examples of various return statements.
  - 1) return a;  $\rightarrow$  Return of a value in a variable
  - 2) return 1;

7) return:

- 3) return true;4) return "Ever
  - return "Even";  $\downarrow \rightarrow$  Return of constants
- 5) return 'A';
- 6) **return I\*b**;  $\rightarrow$  Return of value of an expression
  - $\rightarrow$  Return of program control. It is optional that can be used in void methods.
- 30. How many values can be returned from a method? Only one value can be returned from a method.
- 31. How many return statements can be written in a method?

As many return statements can be written but it should be with a **selection statement** (if else and switch case) so that only one return statement can be executed.

E.g.: if(a>b)

return a; else

return b;

32. Write the similarity and difference between return and System.exit().

Both the **return** statement and **System.exit()** method are used to jump out of a method. The return statement helps to return program control to the calling method but the **System.exit()** helps to exit from the program. Note: There should be an integer argument in the method. E.g.: System.exit(**0**);

33. What is the significance of return statement in main() method?

The return statement in main() terminates the program.

# Method Call

34. What is a method call? Write syntax and example.

A method call is a statement that is used to invoke (execute/activate) a method.

Syntax: methodname([actual parameters]); E.g.: area(l,b);

# Method Call in an Expression

- 35. What is the rule of using a method call in an expression?
  - If a method returns a value
    - then the method call should be initialized/assigned to a variable of same data type of the returned value.
       E.g.: double a = area(l,b);
    - or the method call should be in print statement. E.g.: System.out.println("Area = " + area(I,b));
  - or it should be in if statement. E.g.: if(area(I,b) > 100)
  - If the method is void type
    - then the method call should not be used with an assignment statement or in print statement or in if statement. E.g.: area(); and area(I,b);

# A static Method Call from Another Class [For additional knowledge. Not for exam.]

36. How to call a static method of a class from an another class. Illustrate with an example.

To call a static method of a class from another class it requires class reference.

```
Syntax: classname.methodname(); E.g.: Math.sqrt(36);
```

```
class Square
{
    public static double area(double x)
    {
        return x*x;
    }
}
public class Shape
{
    public static void main()
    {
        double a = Square.area(6);
    }
}
```

Note: To call a static method from same class it does not require any reference, only method call is needed.

37. How to call a non-static method of a class from another class. Illustrate with an example. To call a non-static method (instance method) of a class from another class it requires object reference. Syntax: objectname.methodname(); E.g.: ob.area(); class Square

```
{
  public double area(double x) //Note: there is non-static keyword
  {
     return x*x
  }
}
public class Shape
  public static void main()
  {
      Square ob = new Square();
      double a = ob.area(6.0);
  }
}
```

Note: To call a non-static method from same class it requires object (of same class) reference. See page 2

# Method Overloading

38. What is method overloading?

Several different method definitions using same method name that are differentiable by the type of arguments or number of arguments is known as method overloading.

39. Illustrate method overloading with an example.

public class Shapes {

```
public static void area(float x)
     {
       System.out.println("Area of square: "+x*x);
     public static void area(double x, double y)
     {
       System.out.println("Area of rectangle: "+ x^*y);
     }
    public static void area(double x)
     {
       System.out.println("Area of circle: "+ 3.14*x*x);
    }
    public static void main()
       area(10.0);
       area(9.0,5.0);
       area(7F);
    }
Output:
```

Area of circle: 314.0 Area of rectangle: 45.0 Area of square: 49.0

Note: Though the method names are same a method call distinguishes its own method definition by matching the actual argument with formal argument considering the data type and number of arguments.

- 40. How does a method call distinguish its method definition when method names are same? By matching the actual argument with formal argument with data type and number of arguments, a method call can distinguish its own method definition even though the method names are same.
- What is the use of method overloading? 41. When using method overloading technique the programmer need not to bother about the method name and he has to choose only the right type of values, rest will be considered by the compiler.
- What is the role of return type of method in method overloading? 42. There is **no special role** for return type in method overloading; arguments have the important role.
- 43. How the method overloading become an important part of the OOP? Polymorphism is one of the principles of OOP. Method overloading implements this principle. So method overloading becomes an important part of the OOP.

}

```
Call By Value and Call By Reference
      Illustrate Call By Value / Pass by Value with an example.
44.
      public class Swap
        static int a=8,b=6;
        public static void interchange(int a, int b)
           int c=a: //8
           a=b: //6
           b=c: //8
           System.out.println("Result in interchange : a = "+a+", b = "+b);
        }
        public static void main()
           System.out.println("Before method call: a = "+a+", b = "+b);
           interchange(a,b);
           System.out.println("After method call : a = "+a+". b = "+b):
       }
     }
```

#### **Output:**

Before method call : a = 8, b = 6 Result in interchange : a = 6, b = 8: a = 8, b = 6After method call

When a method is called by passing primitive values then it is call by value. In call by value copies of values are passed to method definition. Process is done with these copies and changes happen only on these copies and the original value remain unchanged.

#### 45. Illustrate Call By Reference with an example.

```
public class Swap
{
  static int a=8,b=6;
  public static void interchange(Swap ob) 🖛
  {
      int c=ob.a; //8
      ob.a=ob.b; //6
      ob.b=c; //8
                                                                        8
      System.out.println("Result in interchange: a = "+ob.a+", b = "+ob.b);
  }
  public static void main()
                                                                                  а
      Swap obj = new Swap();
                                                                        obj
                                                     8
                                                                  6
                                                                                  8
      System.out.println("Before method call: a = "+ a+", b = "+ b);
      interchange(obj);
                                                  6
                                                                                  6
      System.out.println("After method call: a = "+a+", b = "+b);
  }
                                                                                  b
}
```

#### **Output:**

Before method call : a = 8, b = 6Result in interchange: a = 6, b = 8After method call : a = 6, b = 8

When a method is called by **passing reference values** in **objects** then it is known as **call by reference**. Process is done with these reference values and the change that happens is reflected in the original data.

#### 46. Describe Call By Value and Call By Reference.

When a method is called by a method call by passing primitive values then it is call by value. When a method is called by a method call by passing reference values like objects then it is known as call by reference.

In call by value copies of values are passed to method definition and these copies are received by formal parameters. Process is done with these work copies and changes happen only on these work copies and the original data remain unchanged.

In call by reference, reference of object or array is passed to method definition and this is received by formal parameter. Process is done with this reference value and the change that happens is reflected in the original data.

47. What is the difference between call by value and call by reference? Write the above description.

48. Arguments to the methods can be of two kinds. Which are they?

There are two kinds of arguments to methods. 1) Primitive values. 2) Reference values.

49. How primitive type values and objects and arrays are passed to other methods? Primitive type values are passed by value (call by value) and objects and arrays (reference type values) are passed by reference (call by reference).

50. What is the advantage of call by value? Passing arguments by value is useful when the original values are not to be modified. Call by value offers security that the function cannot harm original values.

- 51. What is the **advantage** of **call by reference**? Passing arguments by reference is useful when the original values are to be modified.
- 52. What is meant by reference variable?Objects and arrays are reference variables. E.g.: obj in Swap obj=new Swap();

# Pure and Impure Methods

}

{

}

- 53. What is a pure method and an impure method?
  - A pure method is the one that takes primitives as arguments but does not modify the passed primitives.
  - E.g.: public static void count(int c)

c=c+1;

An impure method is one that modifies the value of the original object.

E.g.: public static void count(Number x)

```
x.c=x.c+1;
```

54. What is a modifier method?

An impure method is also known as modifier method because it modifies the state of the received object.

# Three Categories of Methods Considering Return Value

- 55. Which are the three categories of methods based on returning of values?
  - 1) **Computational methods:** Methods that calculate some values and return the computed value. For example, method to find average of some marks.
  - 2) **Manipulative methods**: Methods that manipulate information and return a success or failure code. For example boolean return type methods such as to check whether a number is even or odd.
  - 3) **Procedural methods**: Methods that perform an action and has no explicit return value. For example void return type methods such as to print something.

# Various Categorizations of Methods

- 56. Which are the various categorizations of methods?
  - 1) Considering defined by whom
    - a) Pre-defined methods
    - b) User-defined methods
  - 2) Considering memory allocation
    - a) Member method
    - b) Class methods
  - 3) Considering modification of original data
    - a) Pure methods
    - b) Impure methods
  - 4) Considering return value
    - a) Computational methods
    - b) Manipulative methods
    - c) Procedural methods

8